# **Workforce One**

## Electronic Document Storage (EDS) System Adult/Dislocated Worker/Youth October 2019

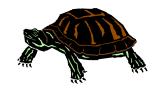

Participant's program documents must be uploaded to WF1's EDS system by the assigned Employment Counselor, program Supervisor, Case Aide or Data Specialist.

| Add Document                      | Page | 1  |
|-----------------------------------|------|----|
| Document Summary & View           | Page | 3  |
| Edit Document                     | Page | 4  |
| Copy Document                     | Page | 5  |
| Move Document                     | Page | 6  |
| Manage Case: Move/Copy Document   | Page | 7  |
| Delete Document                   | Page | 8  |
| Document Types & Names – Adult/DW | Page | 9  |
| Document Types & Names – Youth    | Page | 12 |

### **Add Document**

Documents must be saved to your computer prior to uploading to WF1's EDS.

It is recommended to save the document with the participant's name and brief description for ease in locating correct document. Document Name example: **Oz, Wizard - Credential** 

Refer to pages 9-14 for the list of Document Types and the associated Document Names.

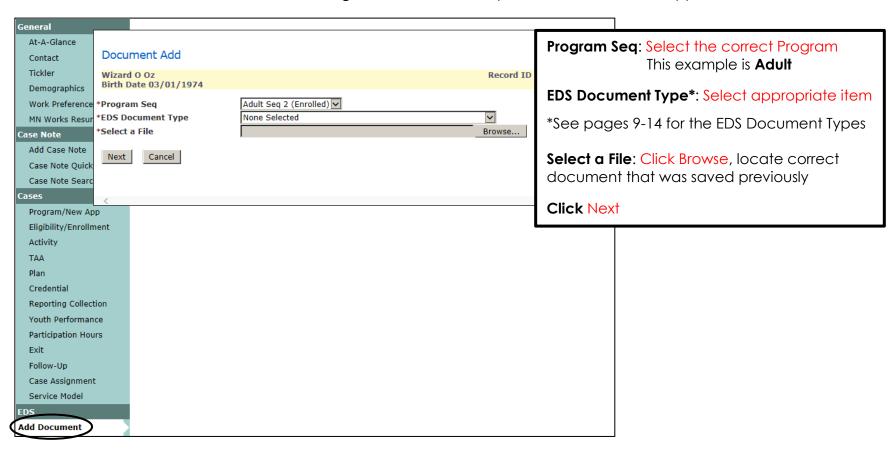

### **Add Document** continued:

All items marked with an asterisk are required when adding documents. The items highlighted below are <u>optional</u>, but should be used when applicable.

Click **Upload** once data has been entered.

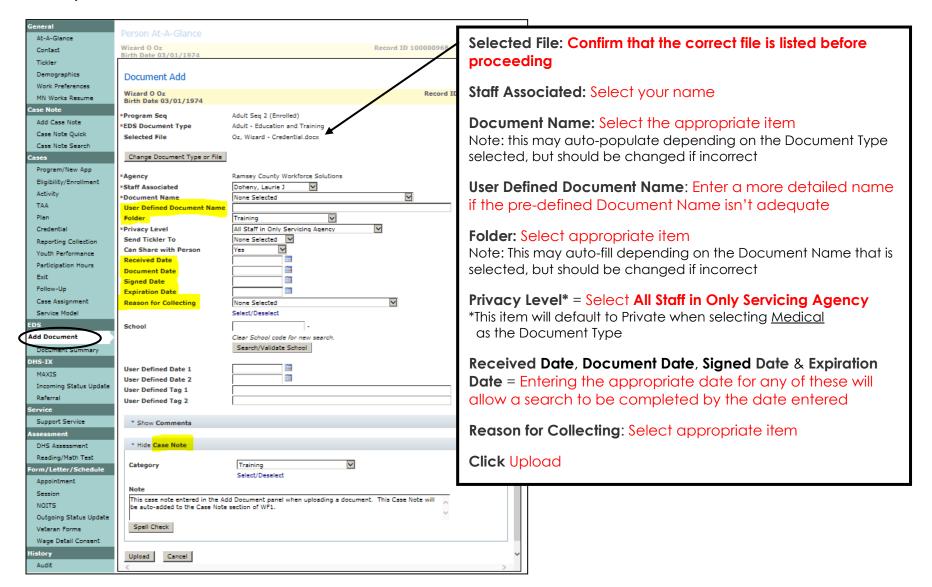

## **Document Summary & View**

The **Document Summary** panel lists the documents that have been uploaded to each program sequence.

Click the **Document Summary** link from the left navigation menu and the panel shown below will appear allowing you to view the documents.

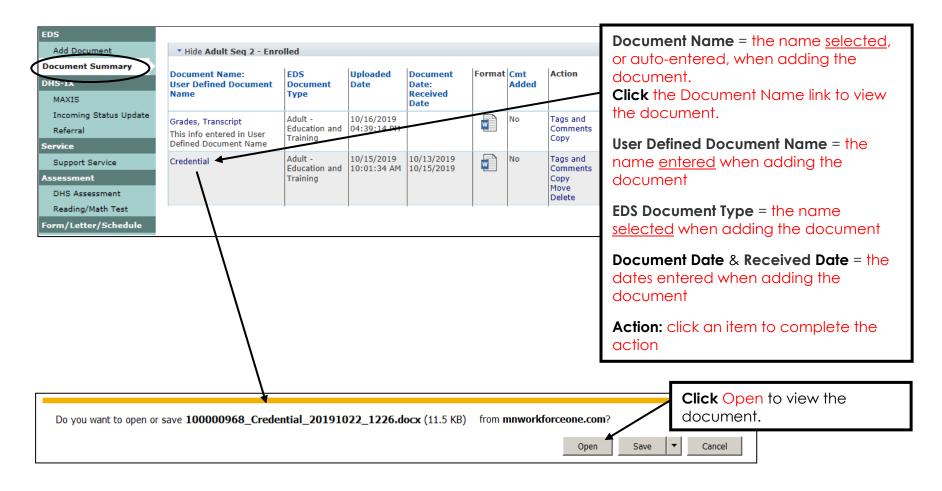

### **Edit Document - Tags and Comments**

Users with the appropriate privileges are able to **Edit** document tags and/or add comments to documents.

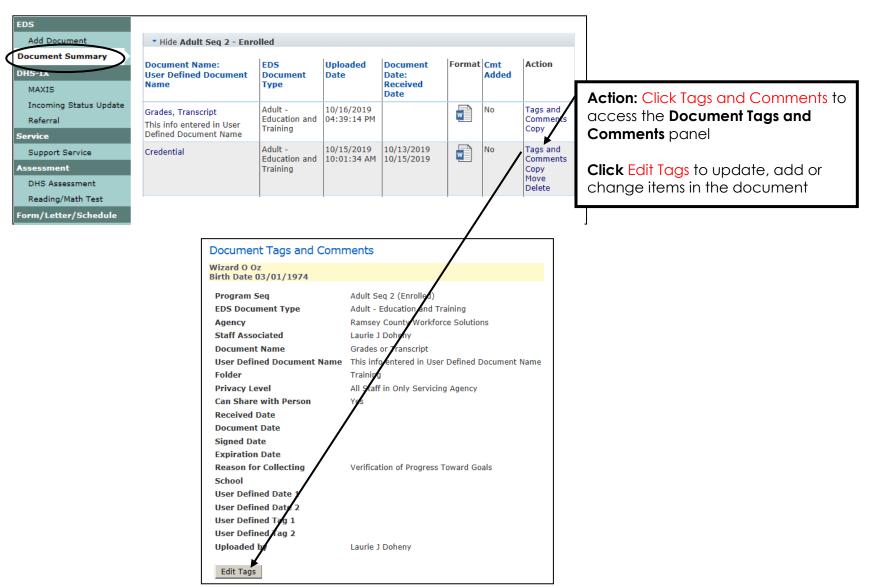

### **Copy Document**

Users with the appropriate privileges may **Copy** documents from one program sequence to another program sequence <u>within the same</u> person record,

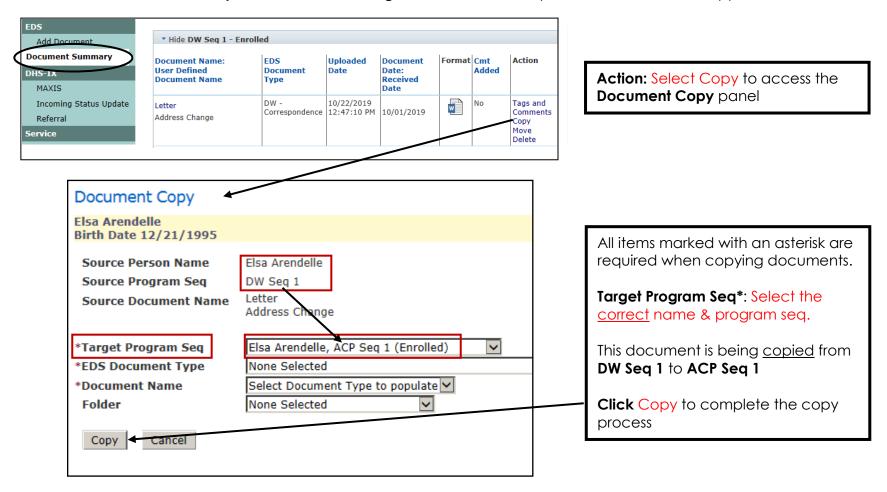

### **Move Document**

Users with the appropriate privileges may **Move** documents from one program sequence to another program sequence within the same person record. Moving documents is usually only completed when a document was uploaded to an incorrect program sequence in error.

For example, a document may move from **DW Seq 1** to **ACP Seq 1**.

Most Users can only move documents within seven days of when added to WF1's EDS system.

NOTE: Users are not allowed to move documents that are attached to payments or authorizations.

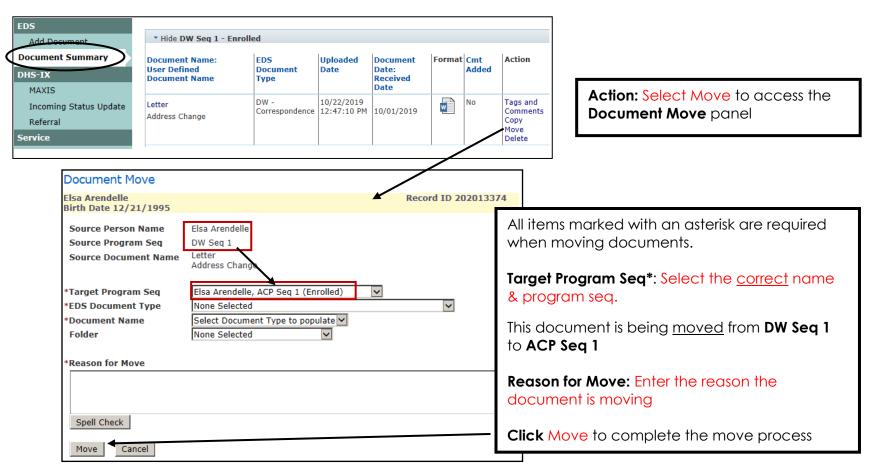

## **Manage Case: Move/Copy Document**

Users with the appropriate privileges may access the **EDS Document Move/Copy** page by navigating to **Manage Case** in the top navigation menu and selecting "EDS Document Move/Copy".

This **Move** differs from the **Move** on page 6, as this <u>only</u> allows a document to move <u>within the same program</u>.

NOTE: Users are not allowed to move documents that are attached to payments or authorizations.

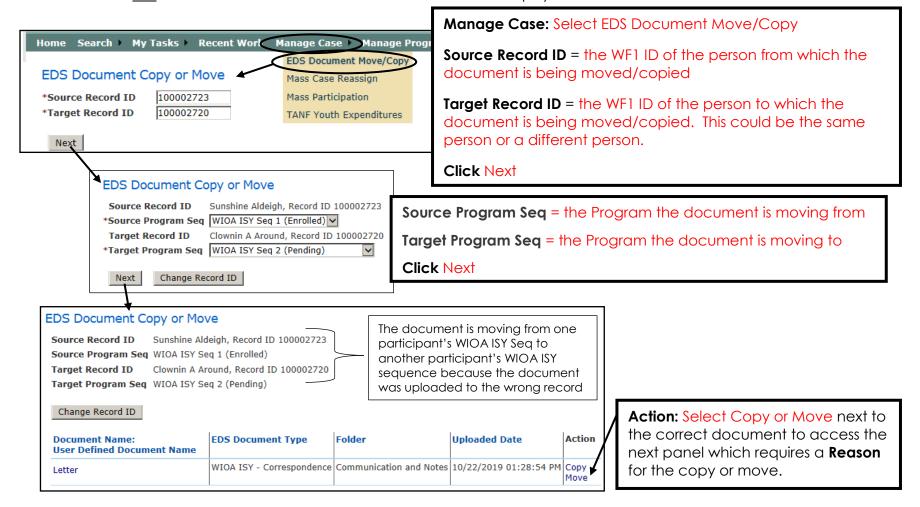

#### NOTE:

Documents may only be moved to the <u>same program</u>; you are not able to move to a different program. Example: You cannot move a document from a person's MFIP program sequence to a person's Adult program sequence.

### **Delete Document**

Users with the appropriate privileges may delete documents from EDS.

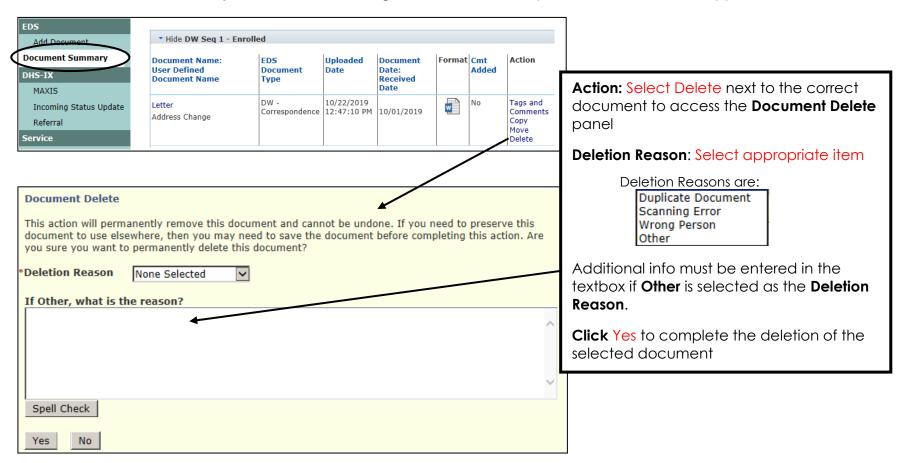

## **Document Types and Document Names – Adult/DW**

The following is a crosswalk of the current documents used for **Adult and/or DW** in Ramsey County. Any other documents should be uploaded under the most appropriate Document Type and Folder.

| EDS Document Type                         | EDS Folder                     | User Defined Document Name<br>(Ramsey County Documents)  |
|-------------------------------------------|--------------------------------|----------------------------------------------------------|
| Assessment                                | Training                       | Assessment for Classroom Training                        |
| Assessments                               | Assessments                    | Assessment inventories                                   |
| Authorizations, Purchase Orders, Payments | Support Services and Financial | Authorizations                                           |
| Identity                                  | Application/Eligibility        | Birth date verification                                  |
| Financial - Bills, Expenses               | Support Services and Financial | Claim forms                                              |
| Financial – Assets, Income                | Career Services                | CLIMB Supplemental data                                  |
| Correspondence                            | Communication and Notes        | Correspondence- emails, texts, letters                   |
| Education and Training                    | Training                       | Course schedules                                         |
| Employment                                | Career Services                | Cover letters                                            |
| Consent, Release of Information           | Career Services                | Data Practices                                           |
| Program-Specific                          | Application/Eligibility        | DW/Adult Application                                     |
| Education and Training                    | Training                       | ETPL printout                                            |
| Authorizations, Purchase Orders, Payments | Support Services and Financial | Gas card/bus pass slips                                  |
| Education and Training                    | Training                       | Grades/Certificates                                      |
| Employment                                | IEP/ISS                        | IEP/Plan                                                 |
| Financial - Other                         | Support Services and Financial | Income worksheet                                         |
| Employment                                | Application/Eligibility        | Layoff letter (participant's name on company letterhead) |

## **Document Types and Document Names – Adult/DW** continued:

The following is a crosswalk of the current documents used for **Adult and/or DW** in Ramsey County. Any other documents should be uploaded under the most appropriate Document Type and Folder.

| EDS Document Type                                   | EDS Folder                     | User Defined Document Name<br>(Ramsey County Documents) |
|-----------------------------------------------------|--------------------------------|---------------------------------------------------------|
| Financial – Bills, Expenses                         | Support Services and Financial | Ledger                                                  |
| Program - Specific                                  | Application/Eligibility        | Long term unemployed verification (if needed)           |
| Financial – Assets, Income                          | Application/Eligibility        | Low income verification (Adult only)                    |
| Identity                                            | Application/Eligibility        | Photo ID                                                |
| Employment                                          | Exit and follow up             | Placement/job information                               |
| Consent, Release of Information                     | Career Services                | Positively MN Wage Detail                               |
| Employment                                          | Career Services                | Resume                                                  |
| Assessments                                         | Assessments                    | SelectABLE, TABE or CASAS                               |
| Selective Service                                   | Application/Eligibility        | Selective Service/Status letter (if needed)             |
| Social Security                                     | Application/Eligibility        | Social Security Card or W2                              |
| Education and Training                              | Training                       | Training contract                                       |
| Education and Training                              | Training                       | Training proposal                                       |
| Financial - Unemployment Insurance (UI)             | Application/Eligibility        | UI Determination and Issue Summary Letter               |
| Financial - Unemployment Insurance (UI)             | Application/Eligibility        | UI Payment Information                                  |
| Program - Specific                                  | Application/Eligibility        | Unlikely to return sheet (DW only)                      |
| Veterans                                            | Application/Eligibility        | Veteran Status – DD214 (if needed)                      |
| Financial Authorizations, Purchase Orders, Payments | Application/Eligibility        | W9 (if needed)                                          |

## **Document Types and Document Names – Adult/DW** continued:

The following is a crosswalk of the current documents used for **Adult and/or DW** in Ramsey County. Any other documents should be uploaded under the most appropriate Document Type and Folder.

| EDS Document Type  | EDS Folder              | User Defined Document Name<br>(Ramsey County Documents)                    |
|--------------------|-------------------------|----------------------------------------------------------------------------|
| Program - Specific | Career Services         | WF1 activities                                                             |
| Program - Specific | Application/Eligibility | WF1 Enrollment Form                                                        |
| Identity           | Application/Eligibility | Work authorization documentation for individuals with Right to Work status |

## **Document Types and Document Names – Youth**

The following is a crosswalk of the current documents used for **WIOA Youth** in Ramsey County. Any other documents should be uploaded under the most appropriate Document Type and Folder.

| EDS Document Type                           | EDS Folder                     | User Defined Document Name<br>(Ramsey County Documents) |
|---------------------------------------------|--------------------------------|---------------------------------------------------------|
| Assessments                                 | Assessments                    | Annual Assessment                                       |
| Education and Training <b>OR</b> Employment | Exit and Follow-Up             | Any docs collected in Follow-Up                         |
| Employment                                  | Career Services                | Background Check/Criminal History Record                |
| Financial – Assets, Income                  | Support Services and Financial | Bank Statement                                          |
| Appeals and Complaints                      | Career Services                | Complaint Procedures                                    |
| Consent, Release of Information             | Career Services                | Consent to Release Wage Detail                          |
| Education and Training                      | Training                       | Course/School Schedule                                  |
| Employment                                  | Career Services                | Cover Letters                                           |
| Consent, Release of Information             | Career Services                | Data Privacy Form                                       |
| Education and Training                      | Training                       | Diplomas/Certificates                                   |
| Financial – Bills, Expenses                 | Support Services and Financial | Direct Deposit Information (cancelled check)            |
| Correspondence                              | Communication and Notes        | Emails                                                  |
| Education and Training                      | Training                       | FASFA Report                                            |
| Education and Training                      | Training                       | Individualized Education Plan                           |
| Employment                                  | IEP/ISS                        | Individualized Service Strategy                         |
| Education and Training                      | Training                       | ITA Proposal                                            |
| Correspondence                              | Communication and Notes        | Letters                                                 |

## **Document Types and Document Names – Youth** continued:

The following is a crosswalk of the current documents used for **WIOA Youth** in Ramsey County. Any other documents should be uploaded under the most appropriate Document Type and Folder.

| EDS Document Type               | EDS Folder                     | User Defined Document Name<br>(Ramsey County Documents) |
|---------------------------------|--------------------------------|---------------------------------------------------------|
| Medical                         | Career Services                | Medical Diagnosis * PRIVATE                             |
| Assessments                     | Assessments                    | Other Career Assessments/Inventories                    |
| Consent, Release of Information | Career Services                | Releases of Information                                 |
| Employment                      | Career Services                | Resume                                                  |
| Education and Training          | Training                       | Scholarship Information                                 |
| Selective Service               | Application/Eligibility        | Selective Service Registration Proof                    |
| Social Security                 | Application/Eligibility        | Social Security Number (Card)                           |
| Financial – Bills, Expenses     | Support Services and Financial | Support Service Proofs (bills, receipts, etc.)          |
| Financial – Other               | Support Services and Financial | Support Service/Incentive Sheets                        |
| Assessments                     | Assessments                    | TABE                                                    |
| Correspondence                  | Communication and Notes        | Texts                                                   |
| Employment                      | Career Services                | Time Cards                                              |
| Education and Training          | Training                       | Transcript/Proof of Grades                              |
| Program-Specific                | Application/Eligibility        | ULEAD Application                                       |
| Identity                        | Application/Eligibility        | Verification of DOB (ID)                                |
| Medical                         | Career Services                | Vocational Rehab Letter                                 |
| Employment                      | Career Services                | WEX Learning Plan                                       |

## **Document Types and Document Names – Youth** continued:

The following is a crosswalk of the current documents used for **WIOA Youth** in Ramsey County. Any other documents should be uploaded under the most appropriate Document Type and Folder.

| EDS Document Type | EDS Folder      | User Defined Document Name<br>(Ramsey County Documents) |
|-------------------|-----------------|---------------------------------------------------------|
| Employment        | Career Services | Work Experience Agreement                               |
| Employment        | Career Services | Worksite Agreement                                      |